## # TRANSFORMING DATA TO BETTER FIT ASSUMPTIONS

# Were Times for some copter variables (e.g., Group?) not normal? If so, this can get # awkward. One option is to transform data (e.g., logX, or sqrtX), but you cannot # transform one set (e.g.  $log_{10}(Time)$  for Design 31) while leaving another untransformed. # Otherwise, you will be comparing very different values (e.g., 10 vs.  $log_{10}(10) = 1$ ) and find a # significant difference for designs merely because you converted some.

# IMPORTANT: If you transform a variable, you have to do so for all groups to be compared. # ALSO: Be very careful with back-transforming data to report means, etc. The log of a mean is # not the same as the mean of a log.

# But transforms can make distributions normal and variances among sets homogeneous. # Or nearly so. And so transformations are common in parametric statistics – you may already # have seen papers reporting log or square-root versions of data. A second option is to use more # advanced methods (we get to those in a few weeks). Meanwhile, try this to get used to the idea:

# Import the copter data again, from

# https://sciences.ucf.edu/biology/d4lab/wp-content/uploads/sites/125/2019/09/helicopter-data.txt # Here we assume you called it "data"

# select a Group – you choose which one. Maybe a skewed one. and plot a histogram of Time # Now compute two transformations of that same data (e.g., dataW below), like this (same as in excel, etc.)

logTime <- log10(dataW\$Time) # notice that we specify log base-10. "log" is the natural log. srTime <- sqrt(dataW\$Time Time) # square root transformation of the data

# now make boxplots of those data and compare to the original: More normal? Worse?

# Now look at the skewness plots in the Introduction here: # http://en.wikipedia.org/wiki/Skewness

# Do some of our copter data look like these? If so, you can fix it with transformations.

# This is similar to using different measures (e.g., meters vs. feet) for the same object.

# If you think about it that way, transformations are no big deal …

 $#$  Here are some guidelines, where we name the new variable new X for any original variable X:

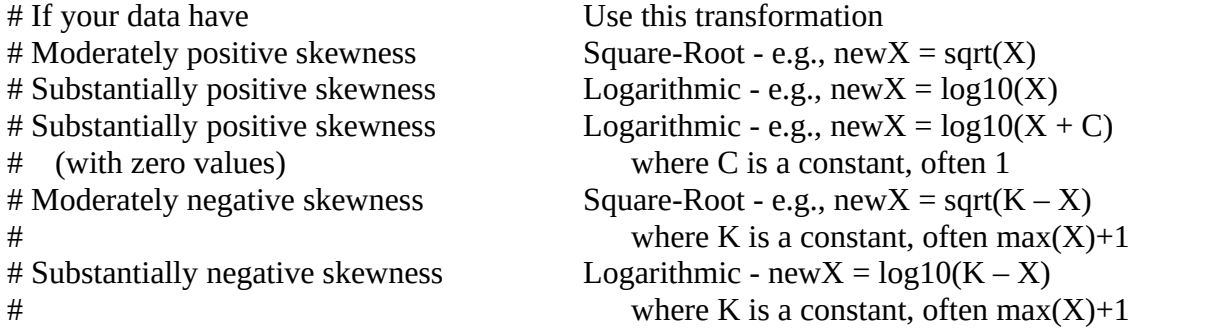

# Let's calculate some transforms. Compute a log10 and a square-root transformation of **all** Time # data.

lg <- log10(Time) sr <- sqrt(Time)

# Both of these variables appear in the Environment window (upper right), but are not yet # combined with our data. That means our subset command won't work on them yet.

# Combine these transformations with your data file by using cbind to "bind columns":

data <- cbind(data,lg,sr)

# Now repeat histograms, and then run normality and homoscedasticity tests (like you did in the # last lab) to evaluate plain Time vs. log-transformed Time vs. square-root-transformed Time.

# Did a log- or square-root-transform help make data fit better to our assumptions? # If so, then you can expect to use that transformation in subsequent analyses.

# You might already imagine this iterative process for each variable in a large study is a big # nuisance and can be frustrating if it works for some groups but not others. That's why more # sophisticated analyses that permit other distributions (e.g., negative binomial) and relax # assumptions of normality and homoscedasticity are verrrrrry convenient, much more robust, # and often better detect effects you study. But those will come later ...